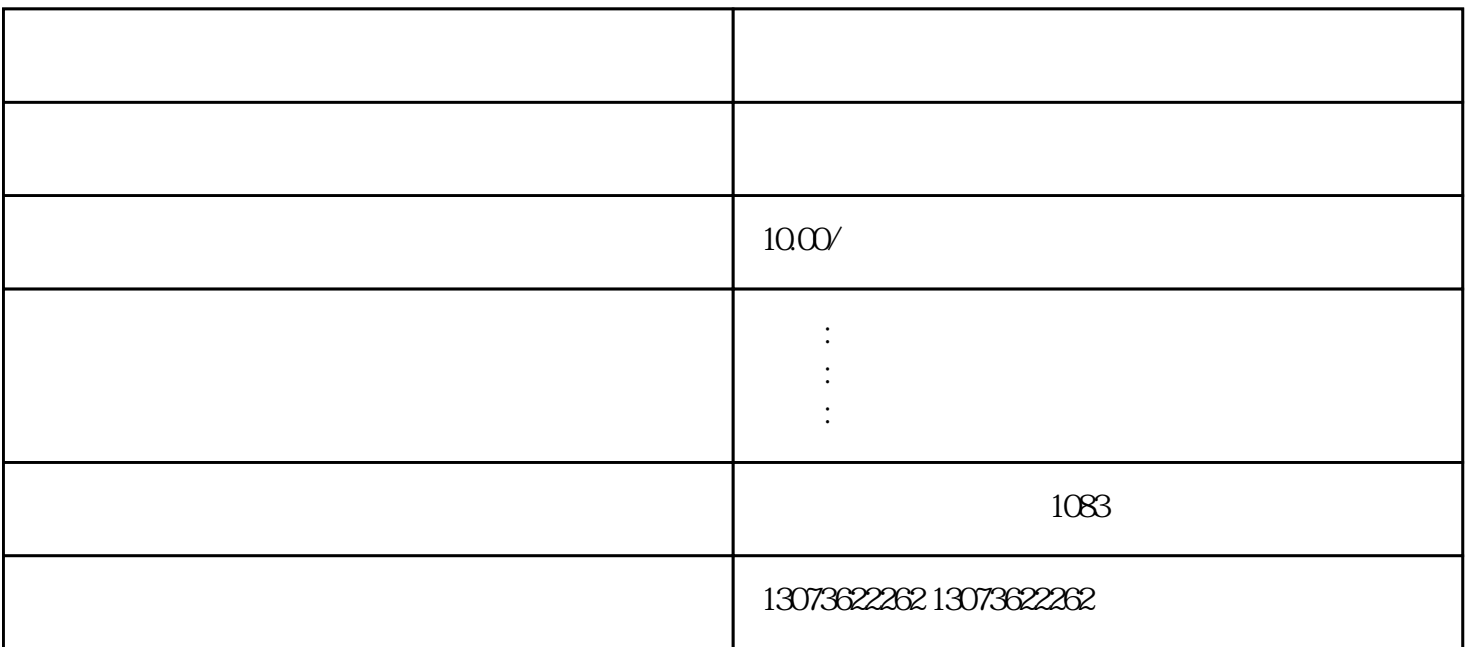

3. **Acrobat** 

Distiller"

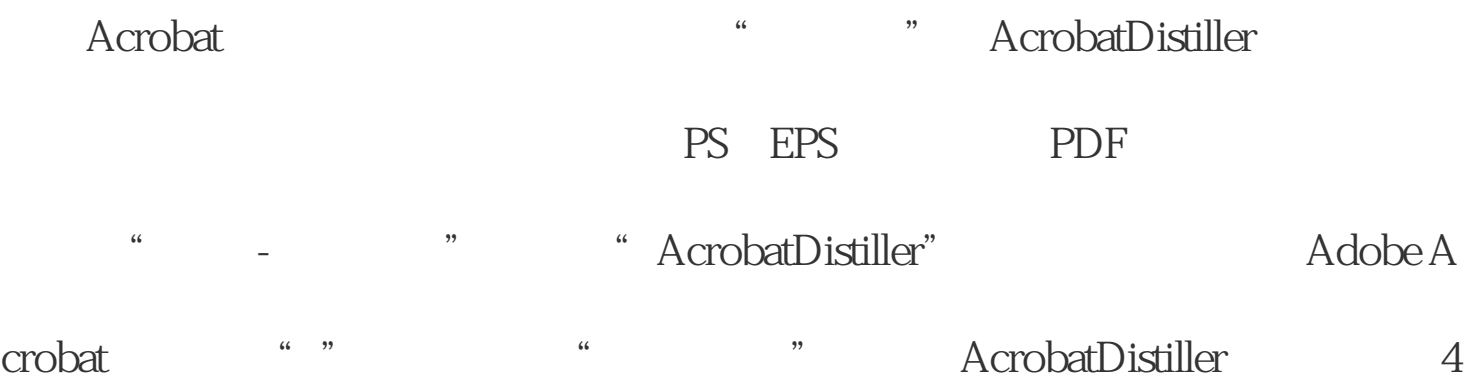

 $PDF$ 

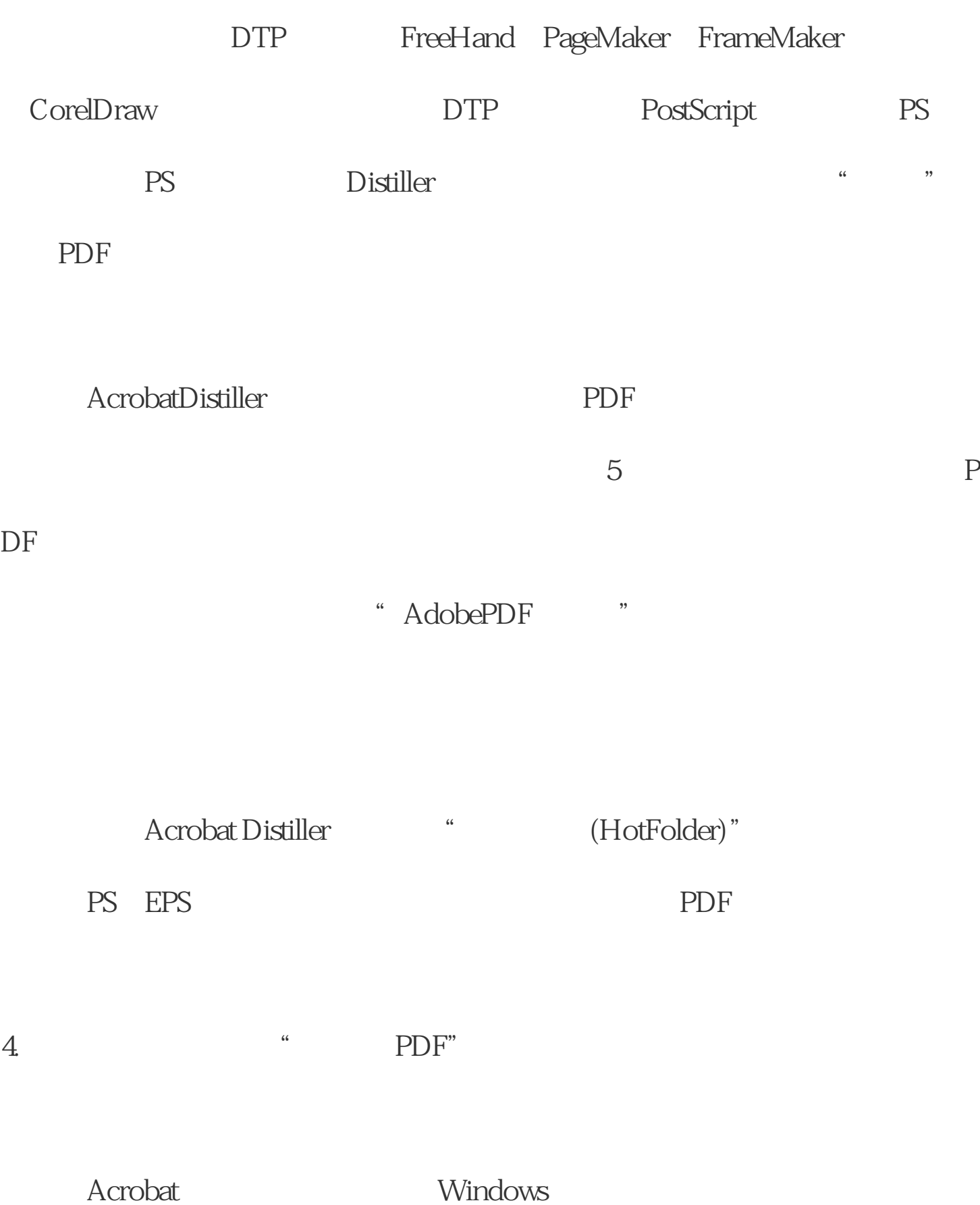

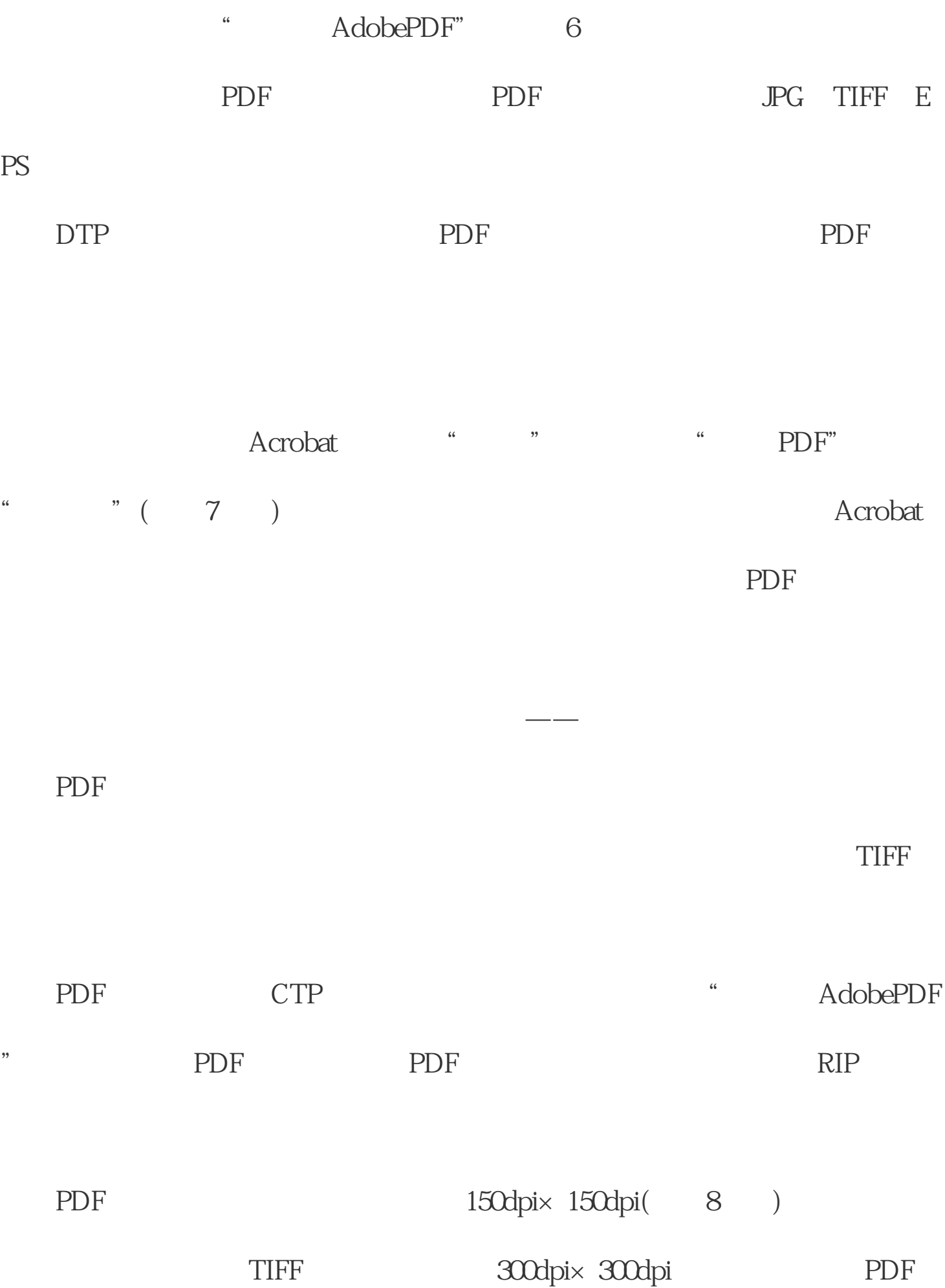

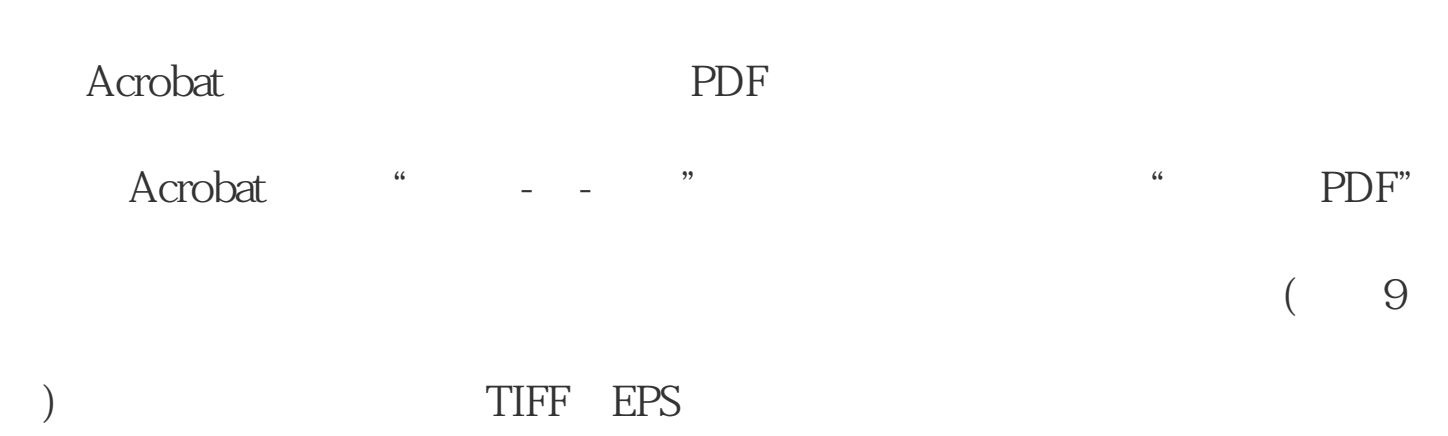

子,一般不能在于*的事情,*一般不能在于*的事情,* 

Acrobat